# **pixbet como ver minhas apostas - 2024/08/20 Notícias de Inteligência ! (pdf)**

**Autor: jandlglass.org Palavras-chave: pixbet como ver minhas apostas**

#### **Resumo:**

**pixbet como ver minhas apostas : Depósito estelar, vitórias celestiais! Faça um depósito em jandlglass.org e receba um bônus que ilumina sua jornada de apostas!** 

# **pixbet como ver minhas apostas**

Você está curioso sobre o valor máximo de retirada na Pixbet? Não procure mais! Neste artigo, responderemos **pixbet como ver minhas apostas** pergunta e fornecer-lhe todas as informações que você precisa saber acerca dos levantamentos no PIXBET.

## **pixbet como ver minhas apostas**

Antes de mergulharmos nos limites da retirada, vamos dar uma olhada no limite do depósito na Pixbet. O valor mínimo para o pagamento é R\$ 1 e um máximo em 100 mil dólares!

## **Retiradas na Pixbet**

Agora, vamos falar sobre retiradas. O valor mínimo de saque na Pixbet é R\$ 18 enquanto o montante máximo da saída será r \$ 100.000 É importante notar que os limites podem variar dependendo do método para pagamento escolhido por você

**Método de pagamento Retirada Mínima Retirada máxima**

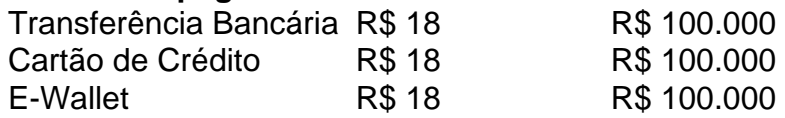

#### **Conclusão**

Em conclusão, o valor máximo de retirada no Pixbet varia dependendo do método que você escolher. Certifique-se verificar os limites antes da partida para poder planejar seus saques em conformidade com isso e lembrem: a quantia mínima é R\$ 18 (R \$ 100,000)

- Sempre verifique os limites de retirada antes que você comece a jogar no Pixbet.
- O valor mínimo de retirada na Pixbet é R\$ 18.
- O valor máximo de retirada na Pixbet é R\$ 100.000.

Se você tiver dúvidas ou preocupações sobre retiradas na Pixbet, não hesite em entrar no contato com a equipe de suporte ao cliente.

#### **conteúdo:**

# **pixbet como ver minhas apostas - 2024/08/20 Notícias de Inteligência ! (pdf)**

No mundo das apostas esportivas, é essencial compreender os diferentes tipos de mercados e como eles funcionam. Um mercado popular é o 1x2 + Primeiro Gol, oferecido pela [site de aposta](/article/site-de-apost-a-de-1-real-2024-08-20-id-43867.pdf) [de 1 real.](/article/site-de-apost-a-de-1-real-2024-08-20-id-43867.pdf) Neste artigo, nós explicaremos a essência deste tipo de aposta com detalhes. O que é a Aposta 1x2 + Primeiro Gol?

A [site de apostas brasileiro](/site-de-apost-as-brasileiro-2024-08-20-id-44075.shtml) é simples de compreender: você aposta na vitória da equipe da casa (1), em **pixbet como ver minhas apostas** um possível empate (x) ou na vitória da equipe visitante (2) no final do tempo regulamentar. Quando combinamos isso com o "Primeiro Gol", estamos fazendo uma previsão sobre quem marcará o primeiro gol na partida. Resultado

#### **Significado**

# **pixbet como ver minhas apostas**

A casa de apostas Pixbet oferece uma plataforma emocionante para apostas esportivas e cassino online. Com a **pixbet como ver minhas apostas** interface intuitiva e funcionalidades avançadas, é fácil ver por que o Pixbet está rapidamente se tornando uma opção popular entre os apostadores brasileiros. Este guia abrange tudo o que precisa saber sobre como baixar e instalar o aplicativo Pixbet em **pixbet como ver minhas apostas** seu dispositivo Android ou iOS.

# **pixbet como ver minhas apostas**

O aplicativo Pixbet oferece vários benefícios aos seus usuários:

- Instalação totalmente gratuita
- Compatível com dispositivos iOS e Android
- Probabilidades altas em **pixbet como ver minhas apostas** diversas modalidades esportivas
- Interface amigável e fácil navegação
- Transações rápidas usando PIX

# **Baixar e instalar o App Pixbet no Android**

Para usuários do Android, a seguinte é uma orientação passo a passo:

- 1. Visite o [um jogo que ganha dinheiro de verdade](/pt-br/um-jogo-que-ganha-dinheiro-de-verdade-2024-08-20-id-48017.pdf) do Pixbet em **pixbet como ver minhas apostas** seu navegador móvel.
- 2. Clique no símbolo da **Google Play Store** no rodapé da página.
- 3. Siga as instruções no Google Play Store para baixar e instalar a aplicação.
- 4. Após a instalação, abra o aplicativo e faça login em **pixbet como ver minhas apostas pixbet como ver minhas apostas** conta existente ou Cadastre-se.

# **Instalar o App Pixbet no iOS**

Usuários do iOS podem instalar a aplicação da Pixbet da seguinte forma:

- 1. Visite a [slot 777](/slot-777-2024-08-20-id-44911.htm) em **pixbet como ver minhas apostas** seu dispositivo iOS.
- 2. Procure por "Pixbet" e selecione a aplicação oficial.
- 3. Clique em **pixbet como ver minhas apostas** "Obter" para download e instalar o aplicativo.
- 4. Abra a aplicação, faça login em **pixbet como ver minhas apostas pixbet como ver minhas apostas** conta existente ou Cadastre-se.

# **Perguntas frequentes**

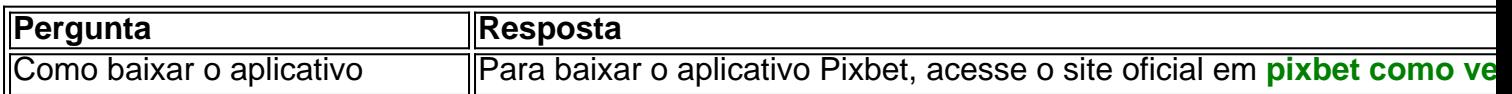

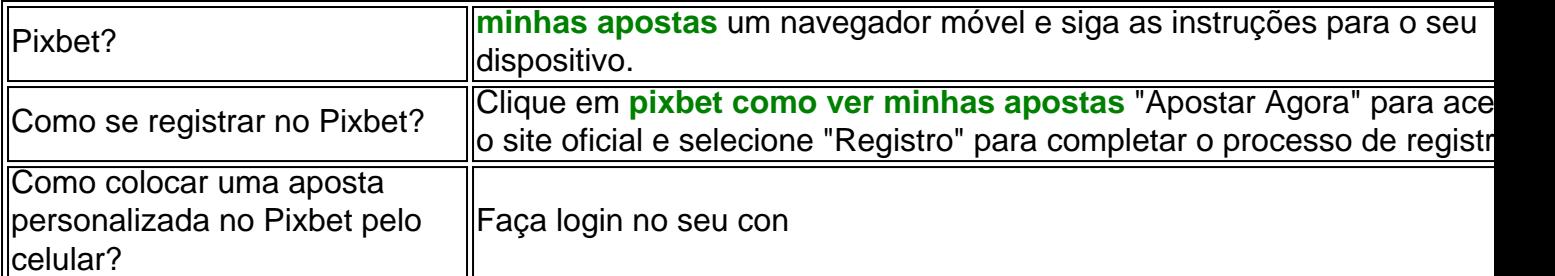

#### **Informações do documento:**

Autor: jandlglass.org

Assunto: pixbet como ver minhas apostas

Palavras-chave: **pixbet como ver minhas apostas - 2024/08/20 Notícias de Inteligência ! (pdf)** Data de lançamento de: 2024-08-20

#### **Referências Bibliográficas:**

- 1. [apostas on line na super lotto](/apostas-on-line-na-super-lotto-2024-08-20-id-5843.pdf)
- 2. <u>[jogar na lotomanía online](/jogar-na-lotoman�a-online-2024-08-20-id-30422.pdf)</u>
- 3. **[surebets brasil](/sure-bet-s-brasil-2024-08-20-id-47251.html)**
- 4. [bet365 oficial baixar](https://www.dimen.com.br/category-noticias/pt-br/-bet-365-oficial-baixar-2024-08-20-id-9701.shtml)